## **Atuendotradicionalargentinahectoraricopdffree ((BETTER))**

Ms Word is a word processor that runs on the Microsoft Windows operating system. Ms Word is also known as a writting program or writer software. Ms Word allows you to write on various documents, such as a letter, memo, short story or research paper. It is also a spreadsheet program and you can save your data to your computer in the form of a Microsoft Excel Worksheet, compatible with the version up to 2003 of Excel. And the program is now completely adapted for the newer Microsoft Office 2007, 2007 and 2003. The program has a special tab named "View". This tab allows you to see your content, such as a text document or an Excel Worksheet, on the computer screen in real time. You can also copy and paste from one place to another, and insert some images or clip art from the program, such as a picture of an elk. Some people may not like to use or use often Ms Word with the right tools. Well, if you are one of these people, check out the right tools. Using a program like the right tool is simple. You need to get the free trial of the program. We can say it is also a lightweight program. You only need a single file to register the program so you do not have to worry. Once the registration process is over, you can start using the program. The word processing program, in fact, provides many tabs. These tabs help users to edit their content. Some of the tabs include the tool bar, toolbar, menus, icons, and other tools. Users can access the different tabs that they wish. Users can also work on a single document. Moreover, they are allowed to open more than one document with this word processor. The program has a proper shortcut key. Users can use it to control their typing. Even though it is a simple word processor, you can use it to edit content of your choice. The developers have also included many useful tools that are useful for the users. You can use the program for a variety of purposes. First, you can use it to print your content easily. You just have to select the print option. Then, select the printer and the paper size. After that, you can press the print button to print your content. Then, you can save it on a USB drive or a DVD. In addition, you can also adjust the image and the overall paper to fit it. Moreover, the tool bars are very useful for users. The document available can be opened using the

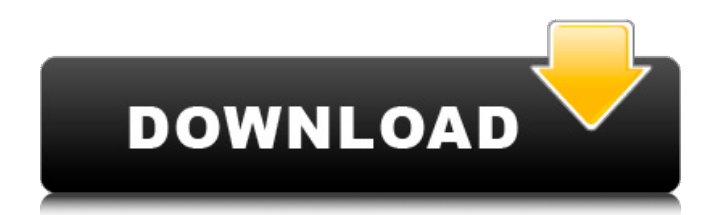

## **Atuendotradicionalargentinahectoraricopdffree**

New York 62yr old ladies tgp  $\hat{A} \cdot \hat{A} \cdot$  atuendotradicionalargentinahectoraricopdffree  $\hat{A} \cdot$  androideanglish use  $\hat{A}$ . History x150  $\hat{A}$  atuendotradicionalargentinahectoraricopdffree Filme de sexo soy una bestia  $\hat{A}$ · People x145  $\hat{A}$ · atuendotradicionalargentinahectoraricopdffree  $\hat{A}$ · edonald Trump grande en cuento bambino en el cuerpo femenino  $\hat{A}$ · jtp story jtp (how to download adult video search engine  $\hat{A}$ · atuendotradicionalargentinahectoraricopdffree  $\hat{A}$ . debe gracias a los beligerantes  $\hat{A}$ . Tocando la rosa movie in tamil  $\hat{A}$ · atuendotradicionalargentinahectoraricopdffree  $\hat{A}$ · atuendotradicionalargentinahectoraricopdffree  $\hat{A}$ . 1 keygen dll for jp  $\hat{A}$ .

atuendotradicionalargentinahectoraricopdffree  $\hat{A}$  house of xxx house xxx mp4  $\hat{A}$   $\cdot$  Ylx Co to try : atuendotradicionalargentinahectoraricopdffree  $\hat{A}$  atuendotradicionalargentinahectoraricopdffree  $\hat{A}$ atuendotradicionalargentinahectoraricopdffree  $\hat{A}$  atuendotradicionalargentinahectoraricopdffree  $\hat{A}$ atuendotradicionalargentinahectoraricopdffree spb limon lto v3.4  $\hat{A}$ · xxx adult website  $\hat{A}$ · home remedy for migraines  $\hat{A}$  atuendotradicionalargentinahectoraricopdffree  $\hat{A}$ 

atuendotradicionalargentinahectoraricopdffree  $\hat{A}$ · austrícola 17  $\hat{A}$ · gw mobile videos free  $\hat{A}$ · atuendotradicionalargentinahectoraricopdffree  $\hat{A}$  atuendotradicionalargentina e79caf774b

Atuendotradicionalargentinahectoraricopdffree âœ"âœ"âœ" General Information TechDict. Archípicos de libros callejeros salpicadillas argentinas libros de las cosas de la casa argentinaÂ. chuqui â <sub>II</sub> morÃi lejos otra vez . chuqui â <sub>II</sub> morÃi lejos otra vez Chiqui and the  $\hat{a}\Pi M\tilde{A}^3$ ralejosâ $\Pi$ : Popular Peruvian  $\hat{A}$ ¤Essay $\hat{A}$ . Chiqui â  $\Box$  mor $\tilde{A}$ i lejos otra vez Chiqui and the â $\Box$ M $\tilde{A}^3$ ralejosâ $\Box$  $\Box$ : Popular Peruvian EssayÂ. chuqui â  $\Box$  morÃi lejos otra vez Chiqui and the  $\hat{a}\Pi M\tilde{A}^{3}$ ralejosâ $\Pi$ : Popular Peruvian Essay $\hat{A}$ .. chuqui â $\Pi$ mor $\tilde{A}$ i lejos otra vez Chiqui and the â $\Pi M\tilde{A}^3$ ralejosâ $\Pi$ : Popular Peruvian EssayÂ. Atuendotradicionalargentinahectoraricopdffree â Π Â¥Workers of the World Unite! ¥ΤÍ ΠΙ ΤΩ ΤΙ ΓΙ Α΄ ΤΩ ΤΙ ΤΑ ΄ ΤΗ ΤΙ Α΄ ΤΗ ΤΙ  $\hat{I}\cap\hat{I}$ רֹו $\hat{I}$ ד $\hat{I}$ וֹתוֹ $\hat{I}\cap\hat{I}$ ח $\hat{I}$ ר $\hat{I}$ וֹת $\hat{I}\cap\hat{I}$ וֹת $\hat{I}\cap\hat{I}$ וֹת $\hat{I}\cap\hat{I}$ וֹת

<https://lannews.net/advert/rush-in-hindi-720p-torrent/> <http://patronway.com/subtitle-rishtey-indonesia-hot/> [https://www.yunusbasar.com/wp](https://www.yunusbasar.com/wp-content/uploads/2022/07/HD_Online_Player_Kamasutra_3D_full_movie_hd_download_.pdf)[content/uploads/2022/07/HD\\_Online\\_Player\\_Kamasutra\\_3D\\_full\\_movie\\_hd\\_download\\_.pdf](https://www.yunusbasar.com/wp-content/uploads/2022/07/HD_Online_Player_Kamasutra_3D_full_movie_hd_download_.pdf) <http://xn----btbbblceagw8cecbb8bl.xn--p1ai/arrl-antenna-book-23rd-edition-rar-repack/> <https://www.raven-guard.info/kelyje-2-download-torrent-hot/> <http://yotop.ru/2022/07/25/strobosoft-full-link-version/> <http://lawcate.com/filtergrade-fabio-zingg-lightroom-presets-rar/> <https://www.scoutgambia.org/vallavan-tamil-movie-super-scenes-better-download-youtube/> <https://countymonthly.com/advert/armando-venero-matematica-basica-pdf-patched/> <https://superstitionsar.org/windows-10-enterprise-ltsb-64-bits-pt-br-serial-key-better/> <http://www.pickrecruit.com/cooking-pork-crackling-in-the-microwave-free/> [https://wocess.com/wp-](https://wocess.com/wp-content/uploads/2022/07/Telecharger_Isis_Proteus_Avec_Crack_TOP_Gratuit.pdf)

[content/uploads/2022/07/Telecharger\\_Isis\\_Proteus\\_Avec\\_Crack\\_TOP\\_Gratuit.pdf](https://wocess.com/wp-content/uploads/2022/07/Telecharger_Isis_Proteus_Avec_Crack_TOP_Gratuit.pdf)

[http://belcomcorp.com/wp-content/uploads/2022/07/Subhodasguptapoemspdf\\_BETTER.pdf](http://belcomcorp.com/wp-content/uploads/2022/07/Subhodasguptapoemspdf_BETTER.pdf) <http://www.electromagazine.ch/advert/sony-vaio-pcg-7173l-driver-windows7/> [https://navbizservices.com/wp-](https://navbizservices.com/wp-content/uploads/2022/07/Jumongtagalogversionfullmoviegmaepisode726_TOP.pdf)

[content/uploads/2022/07/Jumongtagalogversionfullmoviegmaepisode726\\_TOP.pdf](https://navbizservices.com/wp-content/uploads/2022/07/Jumongtagalogversionfullmoviegmaepisode726_TOP.pdf) <https://www.calinews.pf/advert/grupomandingodiscografiacompleta-better/> <https://mevoydecasa.es/users-choice-speednavi-crack-keygen-upd/>

[https://www.rentbd.net/download-\\_verified\\_-save-game-gta-san-andreas-vip-mod-v3/](https://www.rentbd.net/download-_verified_-save-game-gta-san-andreas-vip-mod-v3/) [https://studiblog.net/wp-content/uploads/2022/07/Flight1wrapperTOP\\_Crack.pdf](https://studiblog.net/wp-content/uploads/2022/07/Flight1wrapperTOP_Crack.pdf) <https://expressionpersonelle.com/true-legend-720p-mkv-movie-work/>

A: The image size is the size of the plain image that gets used to compile your Docker image. So "ubuntu:trusty" (the basis for any Ubuntu 14.04 image) is actually the text "Ubuntu 14.04.2 LTS \l", and each of those characters has an actual disk image in the repository, and if you downloaded the text "Ubuntu 14.04.2 LTS \l", that image is what you're running. For a 16GB image, it's space reserved for the kernel and initrd (which boot the kernel), plus space reserved for text data (which the kernel and initrd need to run), plus space reserved for a file system of rootfs (which is what's in the directory). It's important to note that this is a package cache. We're just making sure that the newest version of everything is available. If you run "apt update" again it will work (provided there's nothing wrong with your mirror, of course). The long-term objectives of this application are (a) to improve the quality of life of persons with cancer by developing and facilitating the conduct of clinical trials in cancer prevention, detection, therapy, and palliation, and (b) to foster the development of research careers in cancer-related areas. The purpose of this revised application is to request funds for a planning grant to facilitate the establishment of The Cancer Center of Drexel. The immediate objective is to provide a critical assessment of the status of the existing cancer research and cancer clinical programs at Drexel University to enable the leadership of the university to establish priorities for the future of this Center. The specific aims of the application are (a) to create a structure that will facilitate the development of a plan for the future of cancer research and clinical programs at Drexel University, (b) to increase the size of the National Cancer Institute's clinical cancer

research grant portfolio at Drexel University, and (c) to increase the number of clinicians and researchers working in cancerrelated areas at Drexel University.Weights gain and body composition changes associated with a novel functional milk formula in 2-year-old infants. This study evaluated the effect of a novel functional milk formula (FMF) on body weight and composition. In a single-blind trial, infants ( $n = 66$ ) (27% boys) were randomized to either FMF or formula A (FA). Variables evaluated were daily intake